# **JSColumn**

**C** Apr 09, 2024 20:01

## **Supported Clients**

SmartClient WebClient NGClient

## **Constants Summary**

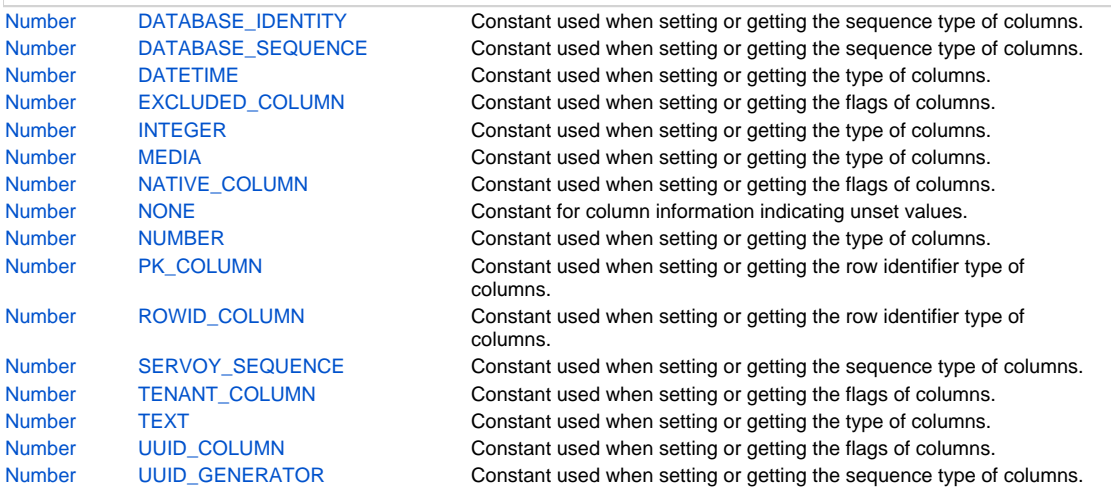

## **Methods Summary**

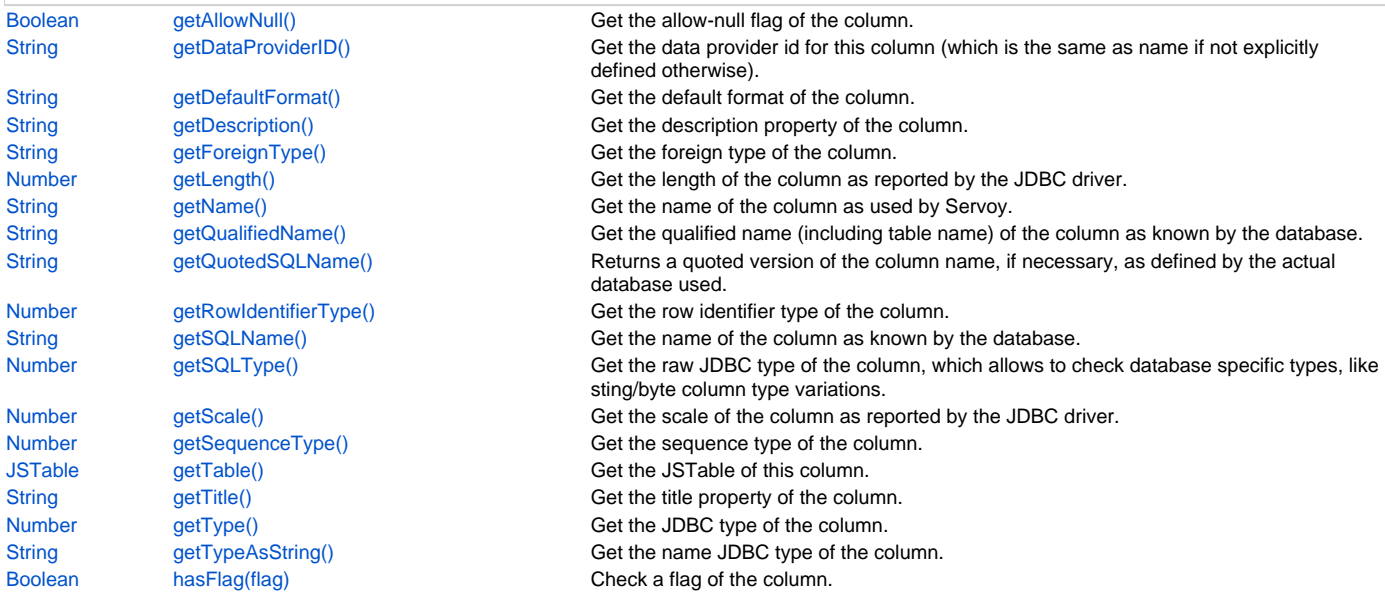

## **Constants Details**

## <span id="page-0-0"></span>**DATABASE\_IDENTITY**

Constant used when setting or getting the sequence type of columns.

## **Returns**

## [Number](https://wiki.servoy.com/display/DOCS/Number)

## **Supported Clients**

#### **Sample**

```
var table = databaseManager.getTable('db:/example_data/orders')
var column = table.getColumn('customerid')
switch (column.getSequenceType())
{
case JSColumn.NONE:
         // handle column with no sequence
break;
case JSColumn.UUID_GENERATOR:
         // handle uuid generated column
break;
}
```
## <span id="page-1-0"></span>**DATABASE\_SEQUENCE**

Constant used when setting or getting the sequence type of columns.

#### **Returns**

[Number](https://wiki.servoy.com/display/DOCS/Number)

## **Supported Clients**

SmartClient,WebClient,NGClient

## **Sample**

```
var table = databaseManager.getTable('db:/example_data/orders')
var column = table.getColumn('customerid')
switch (column.getSequenceType())
{
case JSColumn.NONE:
         // handle column with no sequence
break;
case JSColumn.UUID_GENERATOR:
         // handle uuid generated column
break;
}
```
## <span id="page-1-1"></span>**DATETIME**

Constant used when setting or getting the type of columns.

#### **Returns**

[Number](https://wiki.servoy.com/display/DOCS/Number) **Supported Clients**

SmartClient,WebClient,NGClient

## **Sample**

```
var table = databaseManager.getTable('db:/example_data/orders')
var column = table.getColumn('customerid')
switch (column.getType())
{
case JSColumn.TEXT:
         // handle text column
break;
case JSColumn.NUMBER:
case JSColumn.INTEGER:
         // handle numerical column
break;
}
```
## <span id="page-1-2"></span>**EXCLUDED\_COLUMN**

Constant used when setting or getting the flags of columns. This flag identifies columns that are skipped in the sql.

#### [Number](https://wiki.servoy.com/display/DOCS/Number)

### **Supported Clients**

SmartClient,WebClient,NGClient

## **Sample**

```
var table = databaseManager.getTable('db:/example_data/orders')
var column = table.getColumn('customerid')
if (column.hasFlag(JSColumn.UUID_COLUMN))
{
         // handle uuid column
}
```
## <span id="page-2-0"></span>**INTEGER**

Constant used when setting or getting the type of columns.

#### **Returns**

[Number](https://wiki.servoy.com/display/DOCS/Number)

## **Supported Clients**

SmartClient,WebClient,NGClient

## **Sample**

```
var table = databaseManager.getTable('db:/example_data/orders')
var column = table.getColumn('customerid')
switch (column.getType())
{
case JSColumn.TEXT:
         // handle text column
break;
case JSColumn.NUMBER:
case JSColumn.INTEGER:
         // handle numerical column
break;
}
```
## <span id="page-2-1"></span>**MEDIA**

Constant used when setting or getting the type of columns.

#### **Returns**

[Number](https://wiki.servoy.com/display/DOCS/Number)

## **Supported Clients**

SmartClient,WebClient,NGClient

#### **Sample**

```
var table = databaseManager.getTable('db:/example_data/orders')
var column = table.getColumn('customerid')
switch (column.getType())
{
case JSColumn.TEXT:
         // handle text column
break;
case JSColumn.NUMBER:
case JSColumn.INTEGER:
         // handle numerical column
break;
}
```
## <span id="page-2-2"></span>**NATIVE\_COLUMN**

Constant used when setting or getting the flags of columns. This flag identifies columns that are marked as a native type column (for example uniqueidentifier).

#### [Number](https://wiki.servoy.com/display/DOCS/Number)

#### **Supported Clients**

SmartClient,WebClient,NGClient

## **Sample**

```
var table = databaseManager.getTable('db:/example_data/orders')
var column = table.getColumn('customerid')
if (column.hasFlag(JSColumn.UUID_COLUMN))
{
         // handle uuid column
}
```
## <span id="page-3-0"></span>**NONE**

Constant for column information indicating unset values.

#### **Returns**

[Number](https://wiki.servoy.com/display/DOCS/Number)

## **Supported Clients**

SmartClient,WebClient,NGClient

## **Sample**

```
var table = databaseManager.getTable('db:/example_data/orders')
var column = table.getColumn('customerid')
switch (column.getSequenceType())
{
case JSColumn.NONE:
         // handle column with no sequence
break;
case JSColumn.UUID_GENERATOR:
         // handle uuid generated column
break;
}
```
### <span id="page-3-1"></span>**NUMBER**

Constant used when setting or getting the type of columns.

#### **Returns**

## [Number](https://wiki.servoy.com/display/DOCS/Number)

## **Supported Clients**

SmartClient,WebClient,NGClient

#### **Sample**

```
var table = databaseManager.getTable('db:/example_data/orders')
var column = table.getColumn('customerid')
switch (column.getType())
{
case JSColumn.TEXT:
         // handle text column
break;
case JSColumn.NUMBER:
case JSColumn.INTEGER:
         // handle numerical column
break;
}
```
## <span id="page-3-2"></span>**PK\_COLUMN**

Constant used when setting or getting the row identifier type of columns. This value identifies columns that are defined as primary key in the database.

#### [Number](https://wiki.servoy.com/display/DOCS/Number)

**Supported Clients**

SmartClient,WebClient,NGClient

### **Sample**

```
var table = databaseManager.getTable('db:/example_data/orders')
var column = table.getColumn('customerid')
switch (column.getRowIdentifierType())
{
case JSColumn.NONE:
         // handle normal column
break;
case JSColumn.PK_COLUMN:
         // handle database pk column
break;
case JSColumn.ROWID_COLUMN:
         // handle developer defined pk column
break;
}
```
## <span id="page-4-0"></span>**ROWID\_COLUMN**

Constant used when setting or getting the row identifier type of columns. This value identifies columns that are defined as primary key by the developer (but not in the database).

#### **Returns**

[Number](https://wiki.servoy.com/display/DOCS/Number)

## **Supported Clients**

SmartClient,WebClient,NGClient

#### **Sample**

```
var table = databaseManager.getTable('db:/example_data/orders')
var column = table.getColumn('customerid')
switch (column.getRowIdentifierType())
{
case JSColumn.NONE:
         // handle normal column
break;
case JSColumn.PK_COLUMN:
         // handle database pk column
break;
case JSColumn.ROWID_COLUMN:
         // handle developer defined pk column
break;
}
```
## <span id="page-4-1"></span>**SERVOY\_SEQUENCE**

Constant used when setting or getting the sequence type of columns.

#### **Returns**

[Number](https://wiki.servoy.com/display/DOCS/Number)

#### **Supported Clients**

#### **Sample**

```
var table = databaseManager.getTable('db:/example_data/orders')
var column = table.getColumn('customerid')
switch (column.getSequenceType())
{
case JSColumn.NONE:
         // handle column with no sequence
break;
case JSColumn.UUID_GENERATOR:
         // handle uuid generated column
break;
}
```
## <span id="page-5-0"></span>**TENANT\_COLUMN**

Constant used when setting or getting the flags of columns. This flag identifies columns that are marked as a tenant column.

#### **Returns**

#### [Number](https://wiki.servoy.com/display/DOCS/Number)

**Supported Clients**

SmartClient,WebClient,NGClient

#### **Sample**

```
var table = databaseManager.getTable('db:/example_data/orders')
var column = table.getColumn('customerid')
if (column.hasFlag(JSColumn.UUID_COLUMN))
{
         // handle uuid column
```
## <span id="page-5-1"></span>**TEXT**

}

Constant used when setting or getting the type of columns.

## **Returns**

[Number](https://wiki.servoy.com/display/DOCS/Number) **Supported Clients**

SmartClient,WebClient,NGClient

### **Sample**

```
var table = databaseManager.getTable('db:/example_data/orders')
var column = table.getColumn('customerid')
switch (column.getType())
{
case JSColumn.TEXT:
         // handle text column
break;
case JSColumn.NUMBER:
case JSColumn.INTEGER:
         // handle numerical column
break;
}
```
## <span id="page-5-2"></span>**UUID\_COLUMN**

Constant used when setting or getting the flags of columns. This flag identifies columns whose values are treated as UUID.

#### **Returns**

[Number](https://wiki.servoy.com/display/DOCS/Number)

**Supported Clients**

#### **Sample**

```
var table = databaseManager.getTable('db:/example_data/orders')
var column = table.getColumn('customerid')
if (column.hasFlag(JSColumn.UUID_COLUMN))
{
         // handle uuid column
}
```
## <span id="page-6-0"></span>**UUID\_GENERATOR**

Constant used when setting or getting the sequence type of columns.

#### **Returns**

[Number](https://wiki.servoy.com/display/DOCS/Number)

## **Supported Clients**

SmartClient,WebClient,NGClient

#### **Sample**

```
var table = databaseManager.getTable('db:/example_data/orders')
var column = table.getColumn('customerid')
switch (column.getSequenceType())
{
case JSColumn.NONE:
         // handle column with no sequence
break;
case JSColumn.UUID_GENERATOR:
         // handle uuid generated column
break;
}
```
## **Methods Details**

#### <span id="page-6-1"></span>**getAllowNull()**

Get the allow-null flag of the column.

#### **Returns**

[Boolean](https://wiki.servoy.com/display/DOCS/Boolean) boolean allow-null flag.

## **Supported Clients**

SmartClient,WebClient,NGClient

#### **Sample**

```
var table = databaseManager.getTable('db:/example_data/orders')
var column = table.getColumn('customerid')
if (!column.getAllowNull())
{
          // column cannot be null
}
```
## <span id="page-6-2"></span>**getDataProviderID()**

Get the data provider id for this column (which is the same as name if not explicitly defined otherwise).

#### **Returns**

```
String String dataprovider id.
Supported Clients
```
#### **Sample**

```
var table = databaseManager.getTable('db:/example_data/orders')
var column = table.getColumn('customerid')
var dataProviderId = column.getDataProviderID()
```
## <span id="page-7-0"></span>**getDefaultFormat()**

Get the default format of the column.

### **Returns**

[String](https://wiki.servoy.com/display/DOCS/String) String column default format. **Supported Clients**

SmartClient,WebClient,NGClient **Sample**

```
var table = databaseManager.getTable('db:/example_data/orders')
var column = table.getColumn('customerid')
var format = column.getDefaultFormat()
```
## <span id="page-7-1"></span>**getDescription()**

Get the description property of the column.

#### **Returns**

[String](https://wiki.servoy.com/display/DOCS/String) String column description.

## **Supported Clients**

SmartClient,WebClient,NGClient

#### **Sample**

```
var table = databaseManager.getTable('db:/example_data/orders')
var column = table.getColumn('customername')
var desc = column.getDescription()
```
#### <span id="page-7-2"></span>**getForeignType()**

Get the foreign type of the column. The foreign type can be defined design time as a foreign key reference to another table.

#### **Returns**

[String](https://wiki.servoy.com/display/DOCS/String) String foreign type.

## **Supported Clients**

SmartClient,WebClient,NGClient

**Sample**

```
var table = databaseManager.getTable('db:/example_data/orders')
var column = table.getColumn('customerid')
var foreignType = column.getForeignType()
if (foreignType != null)
{
         var fkTable = databaseManager.getTable('example_data', foreignType)
}
```
## <span id="page-7-3"></span>**getLength()**

Get the length of the column as reported by the JDBC driver.

#### **Returns**

[Number](https://wiki.servoy.com/display/DOCS/Number) int column length.

## **Supported Clients**

#### **Sample**

```
var table = databaseManager.getTable('db:/example_data/orders')
var column = table.getColumn('customername')
if (column.getLength() < 10)
{
          // handle short column
}
```
#### <span id="page-8-0"></span>**getName()**

Get the name of the column as used by Servoy.

#### **Returns**

[String](https://wiki.servoy.com/display/DOCS/String) String column name

## **Supported Clients**

SmartClient,WebClient,NGClient

#### **Sample**

```
var table = databaseManager.getTable('db:/example_data/orders')
var column = table.getColumn('customerid')
var colName = column.getName()
```
#### <span id="page-8-1"></span>**getQualifiedName()**

Get the qualified name (including table name) of the column as known by the database. The name is quoted, if necessary, as defined by the actual database used.

#### **Returns**

[String](https://wiki.servoy.com/display/DOCS/String) String qualified column name.

## **Supported Clients**

SmartClient,WebClient,NGClient

#### **Sample**

```
var table = databaseManager.getTable('db:/example_data/orders')
var column = table.getColumn('customerid')
var qualifiedSqlName = column.getQualifiedName()
```
## <span id="page-8-2"></span>**getQuotedSQLName()**

Returns a quoted version of the column name, if necessary, as defined by the actual database used.

#### **Returns**

[String](https://wiki.servoy.com/display/DOCS/String) column name, quoted if needed.

#### **Supported Clients**

SmartClient,WebClient,NGClient

## **Sample**

```
//use with the raw SQL plugin:
//if the table name contains characters that are illegal in sql, the table name will be quoted
var jsTable = databaseManager.getTable('udm', 'campaigns')
var quotedTableName = jsTable.getQuotedSQLName()
var jsColumn = jsTable.getColumn('active')
var quotedColumnName = jsColumn.getQuotedSQLName()
plugins.rawSQL.executeSQL('udm', quotedTableName, 'select * from ' + quotedTableName + ' where ' + 
quotedColumnName + ' = ?', [1])
```
#### <span id="page-8-3"></span>**getRowIdentifierType()**

Get the row identifier type of the column. The sequence type is one of:

- JSColumn.PK\_COLUMN

- JSColumn.ROWID\_COLUMN

- JSColumn.NONE

[Number](https://wiki.servoy.com/display/DOCS/Number) int row identifier type.

#### **Supported Clients**

SmartClient,WebClient,NGClient

#### **Sample**

```
var table = databaseManager.getTable('db:/example_data/orders')
var column = table.getColumn('customerid')
switch (column.getRowIdentifierType())
{
case JSColumn.NONE:
         // handle normal column
break;
case JSColumn.PK_COLUMN:
         // handle database pk column
break;
case JSColumn.ROWID_COLUMN:
         // handle developer defined pk column
break;
}
```
## <span id="page-9-0"></span>**getSQLName()**

Get the name of the column as known by the database.

#### **Returns**

[String](https://wiki.servoy.com/display/DOCS/String) String sql name **Supported Clients**

SmartClient,WebClient,NGClient

#### **Sample**

```
var table = databaseManager.getTable('db:/example_data/orders')
var column = table.getColumn('customerid')
var sqlName = column.getSQLName()
```
## <span id="page-9-1"></span>**getSQLType()**

Get the raw JDBC type of the column, which allows to check database specific types, like sting/byte column type variations.

#### **Returns**

[Number](https://wiki.servoy.com/display/DOCS/Number) int sql type. **Supported Clients**

SmartClient,WebClient,NGClient

## **Sample**

```
var table = databaseManager.getTable('db:/example_data/orders')
var column = table.getColumn('customerid')
var sqlType = column.getSQLType();
```
#### <span id="page-9-2"></span>**getScale()**

Get the scale of the column as reported by the JDBC driver.

#### **Returns**

[Number](https://wiki.servoy.com/display/DOCS/Number) int column scale.

## **Supported Clients**

#### **Sample**

```
var table = databaseManager.getTable('db:/example_data/orders')
var column = table.getColumn('customername')
var scale = column.getScale()
```
## <span id="page-10-0"></span>**getSequenceType()**

Get the sequence type of the column.

- The sequence type is one of: - JSColumn.NONE
- JSColumn.SERVOY SEQUENCE
- JSColumn.DATABASE\_SEQUENCE
- JSColumn.DATABASE\_IDENTITY
- JSColumn.UUID\_GENERATOR;

#### **Returns**

[Number](https://wiki.servoy.com/display/DOCS/Number) int sequence type.

## **Supported Clients**

SmartClient,WebClient,NGClient

## **Sample**

```
var table = databaseManager.getTable('db:/example_data/orders')
var column = table.getColumn('customerid')
switch (column.getSequenceType())
{
case JSColumn.NONE:
         // handle column with no sequence
break;
case JSColumn.UUID_GENERATOR:
         // handle uuid generated column
break;
```
### <span id="page-10-1"></span>**getTable()**

Get the JSTable of this column.

### **Returns**

}

[JSTable](https://wiki.servoy.com/display/DOCS/JSTable) table The JSTable of this column. **Supported Clients**

SmartClient,WebClient,NGClient

**Sample**

## <span id="page-10-2"></span>**getTitle()**

Get the title property of the column. If title is null will return column name.

## **Returns**

[String](https://wiki.servoy.com/display/DOCS/String) String column title.

**Supported Clients**

SmartClient,WebClient,NGClient

### **Sample**

```
var table = databaseManager.getTable('db:/example_data/orders')
var column = table.getColumn('customername')
var title = column.getTitle()
```
## <span id="page-10-3"></span>**getType()**

```
Get the JDBC type of the column.
The type reported by the JDBC driver will be mapped to one of:
 - JSColumn.DATETIME
 - JSColumn.TEXT
  - JSColumn.NUMBER
```
- JSColumn.INTEGER
- JSColumn.MEDIA

[Number](https://wiki.servoy.com/display/DOCS/Number) int sql type.

## **Supported Clients**

SmartClient,WebClient,NGClient

#### **Sample**

```
var table = databaseManager.getTable('db:/example_data/orders')
var column = table.getColumn('customerid')
switch (column.getType())
{
case JSColumn.TEXT:
         // handle text column
break;
case JSColumn.NUMBER:
case JSColumn.INTEGER:
         // handle numerical column
break;
}
```
#### <span id="page-11-0"></span>**getTypeAsString()**

```
Get the name JDBC type of the column.
The same mapping as defined in JSColumn.getType() is applied.
```
#### **Returns**

[String](https://wiki.servoy.com/display/DOCS/String) String sql name.

## **Supported Clients**

SmartClient,WebClient,NGClient

#### **Sample**

```
var table = databaseManager.getTable('db:/example_data/orders')
var column = table.getColumn('customerid')
var typeName = column.getTypeAsString()
```
## <span id="page-11-1"></span>**hasFlag(flag)**

Check a flag of the column.

```
The flags are a bit pattern consisting of 1 or more of the following bits:
```
- JSColumn.UUID\_COLUMN
- JSColumn.EXCLUDED\_COLUMN
- JSColumn.TENANT\_COLUMN
- JSColumn.NATIVE\_COLUMN

#### **Parameters**

```
Number flag ;
```
**Returns**

[Boolean](https://wiki.servoy.com/display/DOCS/Boolean) boolean whether flag is set.

**Supported Clients**

SmartClient,WebClient,NGClient

#### **Sample**

```
var table = databaseManager.getTable('db:/example_data/orders')
var column = table.getColumn('customerid')
if (column.hasFlag(JSColumn.UUID_COLUMN))
{
         // handle uuid column
}
```